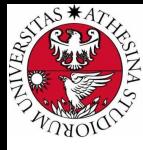

# **UNIVERSITÀ DI TRENTO**

# Formal Method Mod. 2 (Model Checking) Laboratory 7

## Giuseppe Spallitta giuseppe.spallitta@unitn.it

Università degli studi di Trento

April 28, 2021

<span id="page-1-0"></span>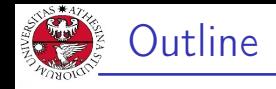

# 1. [Introduction](#page-1-0)

- 2. nuXmy interactive shell
- 3. [nuXmv Modeling](#page-9-0)
- 4. [Modules](#page-38-0)
- 5. [Homework](#page-47-0)

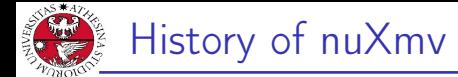

# iniversità degli stud<br>91 trento

Symbolic Model Verifier developed by McMillan in 1993.

## NuSMV

SMV

Open-source symbolic model checker for SMV models. It has been developed by FBK, Carnegie Mellon University, University of Genoa and University of Trento.

### nuXmv

Extends NuSMV for infinite state and timed (since v2) systems. Binary available for non-commercial or academic purposes only. Developed and maintained by the Embedded Systems unit of FBK.

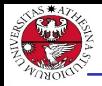

- $\triangleright$  nuXmy allows for the verification of:
	- finite-state systems through SAT and BDD based algorithms;
	- $\triangleright$  infinite-state systems (e.g. systems with real and integer variables) through SMT-based techniques running on top of MathSAT5;
	- $\triangleright$  timed systems (e.g. allows clock type) via reduction to infinite state model checking.
- $\blacktriangleright$  nuXmv supports synchronous systems;
- $\triangleright$  asynchronous systems are no longer supported!

<span id="page-4-0"></span>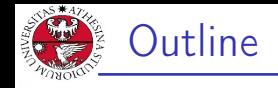

# 1. [Introduction](#page-1-0)

- 2. [nuXmv interactive shell](#page-4-0)
- 3. [nuXmv Modeling](#page-9-0)
- 4. [Modules](#page-38-0)
- 5. [Homework](#page-47-0)

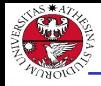

- $\triangleright$  nuXmv -int (or NuSMV -int) activates an interactive shell
- $\blacktriangleright$  help shows the list of all commands (if a command name is given as argument, detailed information for that command will be provided).

note: option -h prints the command line help for each command.

- $\triangleright$  reset resets the whole system (in order to read in another model and to perform verification on it).
- read\_model  $[-i]$  filename] sets the input model and reads it.
- $\triangleright$  go, go\_bmc, go\_msat initialize nuXmv for verification or simulation with a specific backend engine.

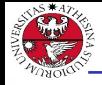

rick\_state  $[-v]$   $[-a]$   $[-r]$   $-i]$  picks a state from the set of initial states.

- $\blacktriangleright$  -v prints the chosen state.
- $\blacktriangleright$  -r picks a state from the set of the initial states randomly.
- $\blacktriangleright$  -i picks a state from the set of the initial states interactively.
- $\blacktriangleright$  -a displays all state variables (requires -i).
- $\triangleright$  simulate  $[-p \mid -v]$   $[-a]$   $[-r \mid -i]$  -k N generates a sequence of at most N transitions starting from the current state.
	- $\blacktriangleright$  -p prints the changing variables in the generated trace;
	- $\triangleright$  -v prints changed and unchanged variables in the generated trace;
	- $\blacktriangleright$  -a prints all state variables (requires -i);
	- $\blacktriangleright$  -r at every step picks the next state randomly.
	- $\blacktriangleright$  -i at every step picks the next state interactively.
- I print\_current\_state [-h] [-v] prints out the current state.
	- $\blacktriangleright$  -v prints all the variables.

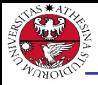

# Interacting Shell [2/3] - Output Example

```
iniversità degli studi<br>Di trento
   nu \geq reset.
   nuXmv > read_model -i example01.smv ; go
   nuXmv > pick_state -v; simulate -v
   Trace Description: Simulation Trace
   Trace Type: Simulation
      -> State: 1.1 \leqb0 = FAI.SE******** Simulation Starting From State 1.1 ********
   Trace Description: Simulation Trace
   Trace Type: Simulation
      -> State: 1.1 \leqb0 = FAI.SE-> State: 1.2 <-
        b0 = TRUE-> State: 1.3 \leb0 = FALSE-> State: 1.4 \leb0 = TRIIF-> State: 1.5 \leqb0 = FAI.SE-> State: 1.6 \leh0 = TRIIF...
```
Giuseppe Spallitta 2. [nuXmv interactive shell](#page-4-0)  $\frac{5}{4}$ 

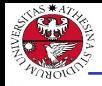

# Interacting Shell [3/3]

- ▶ goto\_state state\_label makes state\_label the current state (it is used to navigate along traces).
- $\triangleright$  show\_traces [-t] [-v] [-a | TN[.FS[:[TS]]] prints the trace TN starting from state FS up to state TS
	- $\blacktriangleright$  -t prints the total number of stored traces
	- $\blacktriangleright$  -v verbosely prints traces content;
	- $\blacktriangleright$  -a prints all the currently stored traces
- In show\_vars  $[-s]$   $[-f]$   $[-i]$   $[-t]$   $[-v]$  prints the variables content and type
	- $\blacktriangleright$  -s print state variables;
	- $\blacktriangleright$  -f print frozen variables;
	- $\blacktriangleright$  -i print input variables;
	- $\blacktriangleright$  -t prints the number of variables;
	- $\blacktriangleright$  -v prints verbosely;
- quit stops the program.

<span id="page-9-0"></span>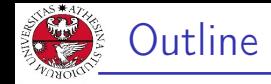

# 1. [Introduction](#page-1-0)

# 2. [nuXmv interactive shell](#page-4-0)

## 3. [nuXmv Modeling](#page-9-0)

[Basic Types](#page-10-0) **[Expressions](#page-17-0)** 3) [Transition Relation](#page-20-0) **[Miscellany](#page-22-0)** [Constraint Style Modeling](#page-30-0)

# 4. [Modules](#page-38-0)

5. [Homework](#page-47-0)

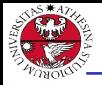

# <span id="page-10-0"></span>First SMV model

università degli studi<br>Di trento

- $\triangleright$  an SMV model is composed by a number of modules;
- $\blacktriangleright$  each module can contain:
	- $\blacktriangleright$  state variable declarations:
	- $\triangleright$  formulae defining the valid *initial states*;
	- $\blacktriangleright$  formulae defining the transition relation;

### Example:

```
MODULE main
VAR
    b0 : boolean;
ASSIGN
    init(b0) := FALSE;next(b0) := ib0;
```
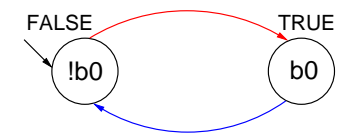

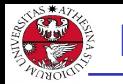

## boolean: TRUE, FALSE, ...

x : boolean;

enumerative:

s : {ready, busy, waiting, stopped}; bounded integers<sup>∗</sup> (intervals):

n : 1..8;

∗ : integer numbers must be within C/C++ INT\_MIN and INT\_MAX bounds

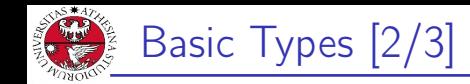

## integers<sup>∗</sup> : -1, 0, 1, ...

n : integer; rationals: 1.66, f'2/3, 2e3, 10e-1, ...

r : real;

iniversità degli stud<br>1 trento

words: used to model arrays of bits supporting bitwise logical and arithmetic operations.

- $\blacktriangleright$  unsigned word[3];
- $\triangleright$  signed word[7];

∗ : integer numbers must be within C/C++ INT\_MIN and INT\_MAX bounds

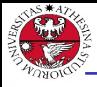

# Basic Types [3/3]

arrays:

declared with a couple of lower/upper bounds for the index and a type

```
VAR
  -- array of 11 elements
  x : array 0..10 of boolean;
  -- array of 3 elements
  y : array -1..1 of {red, green, orange};
  -- array of array
  z : array 1..10 of array 1..5 of boolean;
ASSIGN
  init(x[5]) := bool(1):
  -- any value in the set
  init(y[0]) := \{red, green\};init(z[3][2]) := TRUE;
```
Array indexes must be constants;

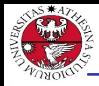

# Adding a state variable

JNIVERSITÀ DEGLI STUDI<br>DI TRENTO

MODULE main VAR b0 : boolean; b1 : boolean;

ASSIGN  $init(b0) := FALSE;$  $next(b0) := ib0;$ 

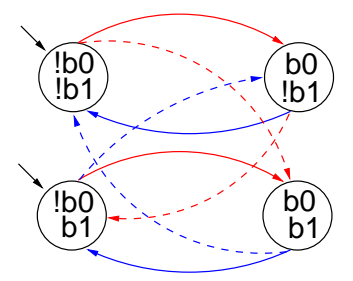

Remarks:

- $\triangleright$  the FSM is the result of the synchronous composition of the "subsystems" for b0 and b1
- $\blacktriangleright$  the new state space is the cartesian product of the ranges of the variables.

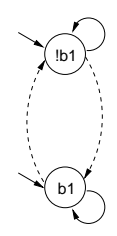

### Giuseppe Spallitta **3[. nuXmv Modeling](#page-9-0)** 3. **nuXmv Modeling**

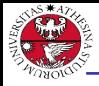

# Initial States [1/2]

Example:

```
università degli stud<br>Di trento
   init(x) := FALSE: -- x must be FALSE
    init(y) := \{1, 2, 3\}; -- y can be either 1, 2 or 3
```
init(<variable>) := <simple\_expression>;

- $\triangleright$  constrains the initial value of  $\leq$  variable $\geq$  to satisfy the <simple\_expression>;
- $\triangleright$  the initial value of an unconstrained variable can be any of those allowed by its domain;

## set of initial states

is given by the set of states whose variables satisfy all the init() constraints in a module.

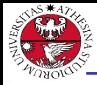

# Initial States [2/2]

UNIVERSITÀ DEGLI STUDI<br>DI TRENTO

### MODULE main VAR b0 : boolean;

b1 : boolean;

### ASSIGN

Example:

- $init(b0) := FALSE;$  $next(b0) := ib0;$
- $init(b1) := FALSE;$

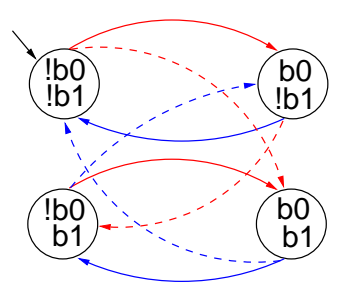

### Giuseppe Spallitta  $\frac{3. \text{nuXmv} \text{ Modeling}}{13/4}$

<span id="page-17-0"></span>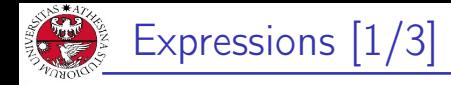

 $\blacktriangleright$  arithmetic operators:

 $+$  -  $*$  / mod - (unary)

- $\blacktriangleright$  comparison operators:
	- $I =$   $>$   $<$   $<$   $<$   $>$
- $\triangleright$  logic operators:
	- & | xor ! (not) -> <->
- $\blacktriangleright$  bitwise operators:
	- « »
- Set operators:  $\{v1, v2, \ldots, vn\}$ 
	- in: tests a value for membership in a set (set inclusion)
	- $\triangleright$  union: takes the union of 2 sets (set union)
- $\triangleright$  count operator: counts number of true *boolean* expressions  $count(b1, b2, \ldots, bn)$

### Giuseppe Spallitta **3[. nuXmv Modeling](#page-9-0)** 3. **nuXmv Modeling**

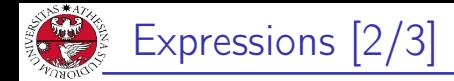

 $\overline{9}$ 

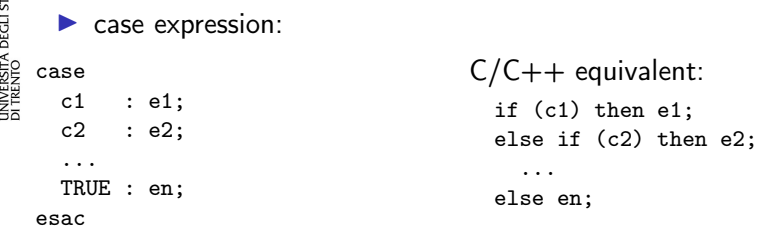

 $\blacktriangleright$  if-then-else expression:

```
cond_expr ? basic_expr1 : basic_expr2
```
- conversion operators: toint, bool, floor, and
	- I swconst, uwconst: convert an integer to a signed and an unsigned word respectively.
	- $\triangleright$  word1 converts boolean to a single word bit.
	- $\triangleright$  unsigned and signed convert signed word to unsigned word and vice-versa.

### Giuseppe Spallitta **3[. nuXmv Modeling](#page-9-0)** 3. **nuXmv** Modeling 15/4

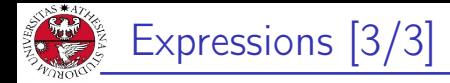

 $\triangleright$  expressions in SMV do not necessarily evaluate to one value. In general, they can represent a set of possible values.

```
init(var) := \{a,b,c\} union \{x,y,z\};
```
- $\triangleright$  The meaning of := in assignments is that the lhs can non-deterministically be assigned to any value in the set of values represented by the rhs.
- $\triangleright$  A constant c is considered as a syntactic abbreviation for  $\{c\}$ (the singleton containing c).

<span id="page-20-0"></span>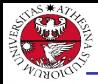

## Transition Relation

specifies a constraint on the values that a variable can assume in the *next state*, given the value of variables in the *current state*.

next(<variable>) := <next\_expression>;

I <next\_expression> can depend both on "current" and "next" variables:

 $next(a) := \{ a, a+1 \}$ :

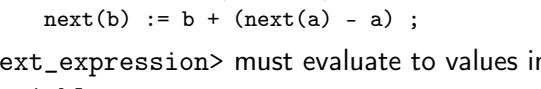

- **Indiacy** <next\_expression> must evaluate to values in the domain of <variable>;
- $\blacktriangleright$  the next value of an unconstrained variable evolves non-deterministically;

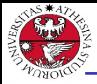

# Transition Relation [2/2]

università degli studi<br>Di trento

Example: modulo-4 counter

MODULE main VAR b0 : boolean; b1 : boolean; ASSIGN

```
init(b0) := FALSE;next(b0) := ib0;
```

```
init(b1) := FALSE;next(b1) := caseb0 : !b1;
   TRUE : b1;
  esac;
```
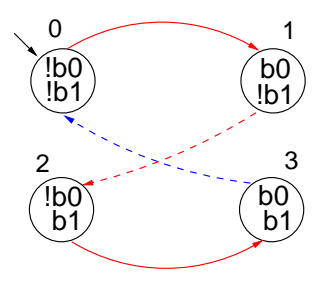

### Giuseppe Spallitta  $\frac{3. \text{nuXmv} \text{ Modeling}}{18/4}$

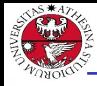

iniversità degli stud<br>91 trento

# <span id="page-22-0"></span>Output Variable [1/2]

## output variable

A variable whose value deterministically depends on the value of other "current" state variables and for which no init() or next() are defined.

### <variable> := <simple\_expression>;

- $\triangleright$  <simple\_expression> must evaluate to values in the domain of the <variable>.
- $\triangleright$  used to model *outputs* of a system;

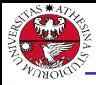

# Output Variable [2/2]

UNIVERSITÀ DEGLI STUDI<br>DI TRENTO

## Example:

### MODULE main VAR

- b0 : boolean;
- b1 : boolean;

out : 0..3;

### ASSIGN

 $init(b0) := FALSE;$  $next(b0) := ib0;$ 

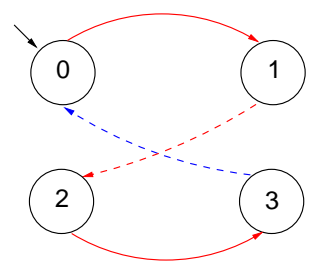

```
init(b1) := FALSE;next(b1) := ((!b0 & b1) | (b0 & 1b1));
```

```
out := \text{toint}(b0) + 2 * \text{toint}(b1);
```
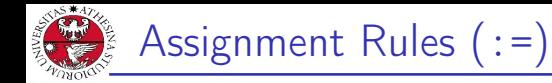

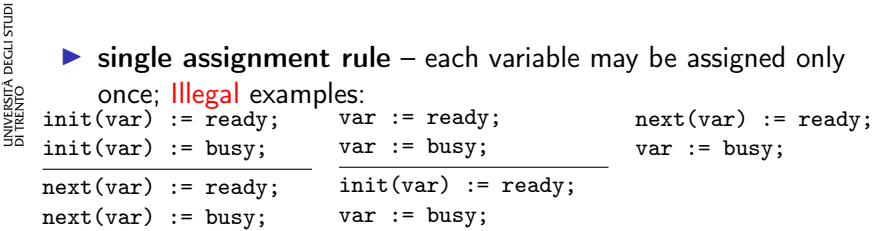

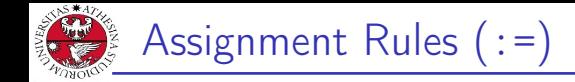

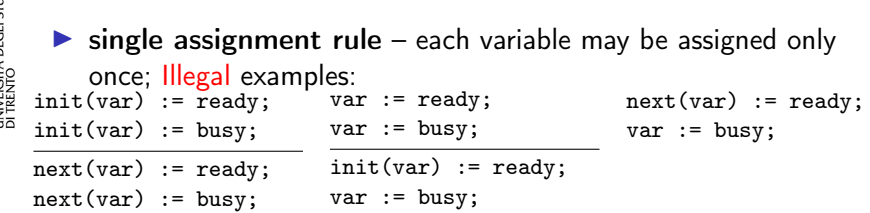

 $\triangleright$  circular dependency rule – a set of equations must not have "cycles" in its dependency graph, unless broken by delays; Illegal examples:

```
next(x) := next(y); x := (x + 1) \mod 2; next(x) := x \& next(x);next(y) := next(x);
```
Legal example:  $next(x) := next(y);$  $next(y) := y \& x;$ 

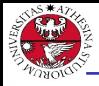

# DEFINE declarations

DEFINE <id> := <simple\_expression>;

- $\triangleright$  similar to  $C/C++$  macro definitions: each occurrence of the defined symbol is replaced with the body of the definition
- $\triangleright$  provide an alternative way of defining output variables;

## Example:

```
MODULE main
    VAR
      b0 : boolean;
      b1 : boolean;
    ASSIGN
      init(b0) := FALSE;next(b0) := ib0;init(b1) := FALSE;next(b1) := ((!b0 & b1) | (b0 & 1b1));DEFINE
      out := \text{toint}(b0) + 2 * \text{toint}(b1);Giuseppe Spallitta . nuXmv Modeling 3. nuXmv 1. 22/4
```
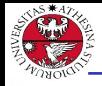

```
DEGLI STUDI
   The counter can be reset by an external "uncontrollable" signal.
Z<br>MODULE main
E¥AR
   b0 : boolean; b1 : boolean; reset : boolean;
ASSIGN
   init(b0) := FALSE;0 ) (1
   init(b1) := FALSE:next(b0) := casereset = TRUE : FALSE;
                    reset = FALSE : !b0;esac;
                                                             3
   next(b1) := case<br>
reset : FALSE;<br>
TRUE : ((!b0 & b1) | (b0 & !b1));<br>
esac;<br>
FINE<br>
out := toint(b0) + 2*toint(b1);
   next(b1) := casereset : FALSE;
                    TRUE : ((!b0 & b1) | (b0 & !b1));
                 esac;
 DEFINE
```
Giuseppe Spallitta **3[. nuXmv Modeling](#page-9-0)** 3. **nuXmv Modeling** 

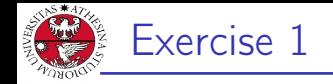

### Exercise:

```
simulate the system with nuXmv and draw the FSM.
```

```
MODULE main
VAR
 request : boolean;
 state : { ready, busy };
ASSIGN
 init(state) := ready;
 next(state) :=
   case
     state = ready & request : busy;
     TRUE : { ready, busy };
   esac;
```
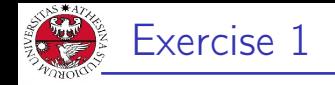

### Exercise:

simulate the system with nuXmv and draw the FSM.

```
MODULE main
VAR
 request : boolean;
  state : { ready, busy };
```
### ASSIGN

```
init(state) := ready;
next(state) :=case
   state = ready & request : busy;
   TRUE : { ready, busy };
 esac;
```
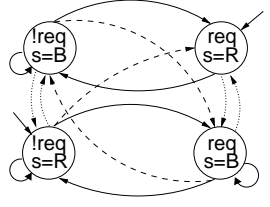

Giuseppe Spallitta  $\frac{3. \text{nuXmv} \text{ Modeling}}{24/4}$ 

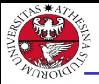

# <span id="page-30-0"></span>Constraint Style Modeling [1/4]

```
JNIVERSITÀ DEGLI STUDI<br>DI TRENTO
   MODULE main
   VAR
   request : boolean; state : {ready,busy};
   ASSIGN
     init(state) := ready;
     next(state) := case
          state = ready & request : busy;
         TRUE : {ready, busy};
     esac;
```
Every program can be alternatively defined in a constraint style:

```
MODULE main
VAR
  request : boolean; state : {ready,busy};
TNTT
  state = ready
TRANS
  (stat = ready & request) \rightarrow next(state) = busy
```
### Giuseppe Spallitta **3[. nuXmv Modeling](#page-9-0)** 3. **nuXmv Modeling**

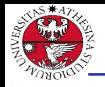

università degli studi<br>Di trento

 $\triangleright$  a model can be specified by zero or more constraints on:

- $\blacktriangleright$  initial states: INIT <simple\_expression>
- $\blacktriangleright$  transitions:
	- TRANS <next\_expression>
- $\blacktriangleright$  invariant states: INVAR <simple\_expression>
- $\triangleright$  constraints can be mixed with assignments;
- $\triangleright$  any propositional formula is allowed as constraint;
- $\triangleright$  not all constraints can be easily rewritten in terms of assignments!

TRANS

```
next(b0) + 2*next(b1) + 4*next(b2) =(b0 + 2*b1 + 4*b2 + tick) mod 8
```
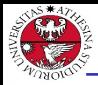

:

## assignment style

- by construction, there is always at least one initial state;
- by construction, all states have at least one next state;
- non-determinism is apparent (unassigned variables, set assignments...).

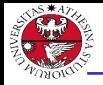

:

# UNIVERSITÀ DEGLI STUD<br>DI TRENTO constraint style

- INIT constraints can be inconsistent  $\implies$  no initial state!  $\triangleright$  any specification (also SPEC 0) is vacuously true.
- $\triangleright$  TRANS constraints can be inconsistent:  $\implies$  deadlock state! Example:

MODULE main VAR b : boolean; TRANS b -> FALSE;

 $\blacktriangleright$  tip: use check\_fsm to detect deadlock states

 $\triangleright$  non-determinism is hidden:

```
TRANS (state = ready \& request) -> next(state) = busy
```
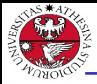

# Example: Constraint Style & Case

```
GUTS
MODULE main()
\frac{1}{2}VAR<br>
SHEER<br>
SHEER<br>
SHEER
     state : {S0, S1, S2};
```
### DEFINE

 $go_s1 := state != S2;$  $go_S2 := state != S1;$ 

### **TNTT**

state =  $S0$ ;

#### TRANS

#### case

```
go_s1 : next(state) = S1;
  go_s2 : next(state) = S2;
esac;
```
## $\triangleright$  Q: does it correspond to the FSM?

Giuseppe Spallitta **3[. nuXmv Modeling](#page-9-0)** 3. **nuXmv Modeling** 

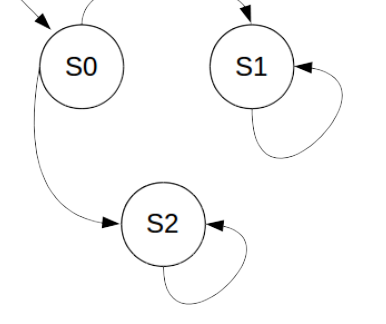

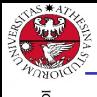

# Example: Constraint Style & Case

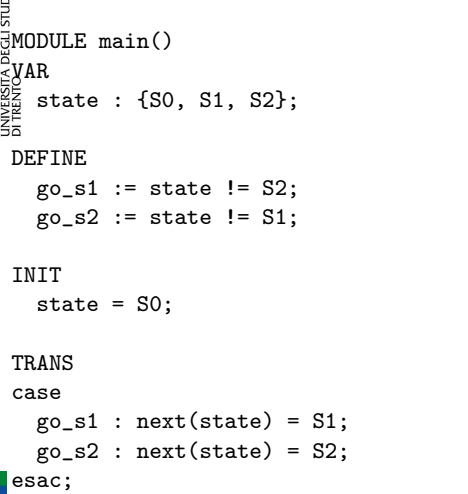

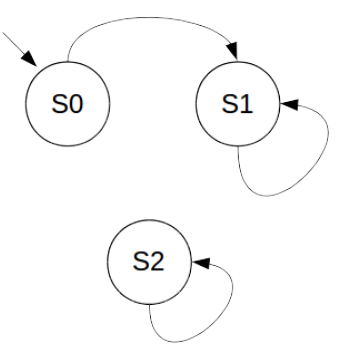

▶ Q: does it correspond to the FSM? No: cases are evaluated in **order!**<br>Giuseppe Spallitta **Giuseppe Spalling** 3[. nuXmv Modeling](#page-9-0)  $30/42$ 

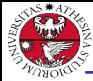

# Example: Constraint Style & Swap

```
USTUDI
MODULE main()
VAR<br>VARING AR<br>VARING AR<br>SID
      arr: array 0..1 of {1,2};
      i : 0..1;
```

```
ASSIGN
```

```
init(arr[0]) := 1;init(arr[1]) := 2;
```

```
init(i) := 0;next(i) := 1-i;
```
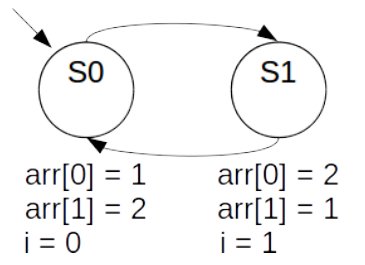

### TRANS

```
next(arr[i]) = arr[i-i] &
next(arr[1-i]) = arr[i];
```
 $\triangleright$  Q: does it correspond to the FSM?

Giuseppe Spallitta **3[. nuXmv Modeling](#page-9-0)** 31/4<sup>2</sup>

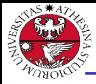

Example: Constraint Style & Swap

```
iun
MODULE main()
DE VAR<br>VAR<br>DE VAR<br>DE VAR
     arr: array 0..1 of {1,2};
      i : 0..1;
```

```
ASSIGN
```

```
init(arr[0]) := 1;init(arr[1]) := 2;
```

```
init(i) := 0;next(i) := 1-i;
```
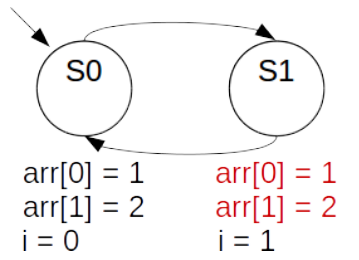

#### TRANS

```
next(arr[i]) = arr[i-i] &
next(arr[1-i]) = arr[i];
```
 $\triangleright$  Q: does it correspond to the FSM? No: everything inside the next() operator is evaluated within the next state, indexes  $\int_{\text{Giuseppe} \text{Spallitta}}$  3[. nuXmv Modeling](#page-9-0) 32/4

<span id="page-38-0"></span>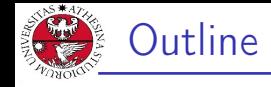

# 1. [Introduction](#page-1-0)

- 2. [nuXmv interactive shell](#page-4-0)
- 3. [nuXmv Modeling](#page-9-0)
- 4. [Modules](#page-38-0) [Modules Definition](#page-39-0) [Modules Composition](#page-42-0)
- 5. [Homework](#page-47-0)

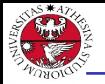

# <span id="page-39-0"></span>Modules [1/3]

JNIVERSITÀ DEGLI STUDI<br>DI TRENTO

SMV program  $=$  main module  $+$  0 or more other modules

- $\triangleright$  a module can be instantiated as a VAR in other modules
- $\triangleright$  dot notation for accessing variables that are local to a module instance (e.g., m1.out, m2.out).

## Example:

```
MODULE counter
  VAR out: 0..9;
  ASSIGN next(out) :=(out + 1) mod 10;
MODULE main
  VAR m1 : counter; m2 : counter;
      sum: 0..18;
  ASSIGN sum := m1.out + m2.out;
```
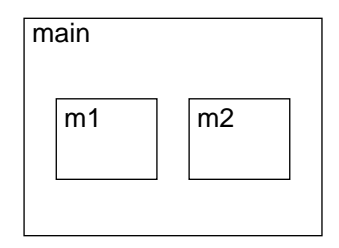

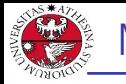

# Modules [2/3]

A module declaration can be *parametric*:

- $\blacktriangleright$  a parameter is passed by reference;
- $\triangleright$  any expression can be used as parameter;

## Example:

```
MODULE counter(in)
  VAR out: 0..9;
  ...
MODULE main
  VAR m1 : counter(m2.out);
      m2 : counter(m1.out);
```
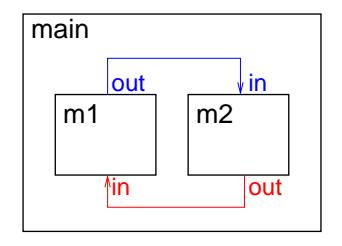

...

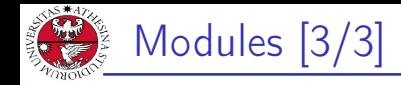

## $\blacktriangleright$  modules can be composed

 $\triangleright$  modules without parameters and assignments can be seen as simple records

### Example:

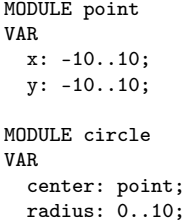

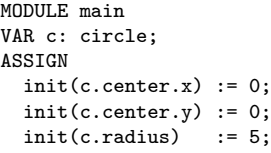

<span id="page-42-0"></span>Synchronous composition [1/2]

iniversità degli studi<br>91 trento

The composition of modules is synchronous by default: all modules move at each step.

```
MODULE cell(input)
VAR
 val : {red, green, blue};
ASSIGN
 next(val) := input;
```
MODULE main VAR

```
c1 : cell(c3.val);c2 : cell(c1.val);c3 : cell(c2.val);
```
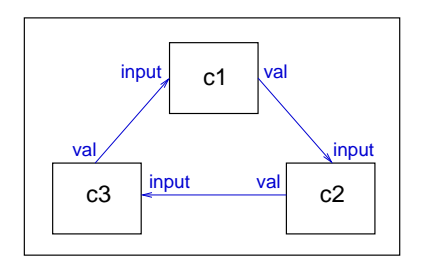

Synchronous composition [2/2]

inversità decli studi<br>Di trento

## A possible execution:

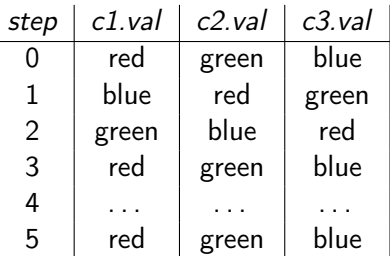

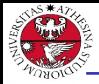

## Exercise 7.1: implementing adder

Implement a binary adder that takes into account two 4-bits numbers and returns their sum using an output variable. Implement both a bit-adder and the general adder as two separate modules.

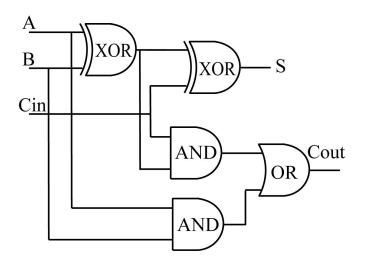

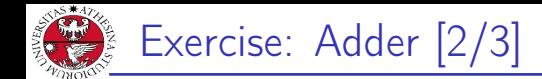

```
JNIVERSITÀ DEGLI STUDI<br>DI TRENTO
   MODULE bit-adder(in1, in2, cin)
   VAR
     sum : boolean;
     cout : boolean;
   ASSIGN
     next(sum) := (int xor in2) xor cin;next(cout) := (int & in2) | ((int xor in2) & cin);MODULE adder(in1, in2)
   VAR
     bit[0] : bit-adder(in1[0], in2[0], bool(0));bit[1] : bit-adder(in1[1], in2[1], bit[0].cout);
     bit[2]: bit-adder(in1[2], in2[2], bit[1].count;
     bit[3] : bit-adder(in1[3], in2[3], bit[2].cout);
   DEFINE
     sum[0] := bit[0] .sumsum[1] := bit[1].sum;sum[2] := bit[2].sum;sum[3] := bit[3].sum;overflow := bit[3].cout;
```
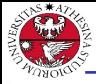

```
MODULE main
 VAR
    in1 : array 0..3 of boolean;
    in2 : array 0..3 of boolean;
    a : adder(in1, in2);ASSIGN
   next(int[0]) := int[0]; next(int[1]) := int[1];next(in1[2]) := in1[2]; next(in1[3]) := in1[3];next(in2[0]) := in2[0]; next(in2[1]) := in2[1];next(in2[2]) := in2[2]; next(in2[3]) := in2[3];DEFINE
   op1 := toint(in1[0]) + 2*toint(in1[1]) + 4*toint(in1[2]) +
        8*toint(in1[3]);
    op2 := toint(in2[0]) + 2*toint(in2[1]) + 4*toint(in2[2]) +
        8*toint(in2[3]);
    sum := toint(a.sum[0]) + 2*toint(a.sum[1]) + 4*toint(a.sum[2]) +8*toint(a.sum[3]) + 16*toint(a.overflow);
```
<span id="page-47-0"></span>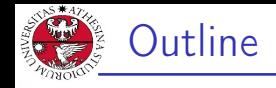

# 1. [Introduction](#page-1-0)

- 2. nuXmy interactive shell
- 3. [nuXmv Modeling](#page-9-0)
- 4. [Modules](#page-38-0)
- 5. [Homework](#page-47-0)

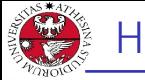

## Homework 7.1: playing with Adder

- $\triangleright$  Simulate a random execution of the "adder" system;
- $\triangleright$  After how many steps the adder stores the computed final sum value? Is this number constant? Can you explain its behaviour?
- $\triangleright$  What happens if we initialize both sum and *cout* inside the bit-adder as FALSE? Can you explain which is the main difference with respect to the original algorithm?
- $\triangleright$  Can you modify the file in a simple way so that the sum is obtained after a single iteration? (PS: simple means you must modify/add less than 5 lines of code)
- $\triangleright$  Add a reset control which changes the values of the operands and restarts the computation of the sum

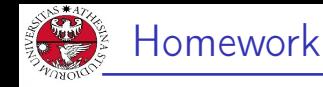

### Homework 7.2: random calculator

Use nuXmv to create a "random" calculator: it creates two random arrays of 3 integers numbers in the range [1,10], then it randomly choose what operator apply for each pair of elements in the arrays (among sum, subtraction and multiplication) and store it in an output array of 3 elements called res. The results must be defined in 3 steps: in the first iteration you'll store the random operation between elements with index 0, in the second iteration the random operation between elements with index 1 and the same for the last index. Use an additional variable, index, to take into account this evolution.